# [Introduction to Computer](https://ocw.cs.pub.ro/courses/isc)  [Security Lecture Slides](https://ocw.cs.pub.ro/courses/isc)

© 2023 by [Mihai Chiroiu](https://www.linkedin.com/in/mihaichiroiu/)

is licensed under [Attribution-NonCommercial-ShareAlike 4.0](http://creativecommons.org/licenses/by-nc-sa/4.0/?ref=chooser-v1)  [International](http://creativecommons.org/licenses/by-nc-sa/4.0/?ref=chooser-v1)

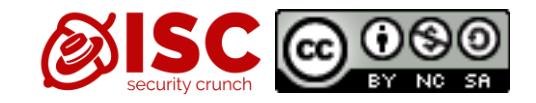

# Operating Systems Security

Associate Prof. Mihai Chiroiu

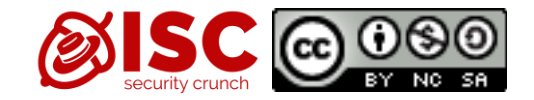

• There was once a young man who, in his youth, professed his desire to become a great writer. When asked to define "Great" he said, "I want to write stuff that the whole world will read, stuff that people will react to on a truly emotional level, stuff that will make them scream, cry, howl in pain and anger!" He now works for Microsoft, writing error messages.

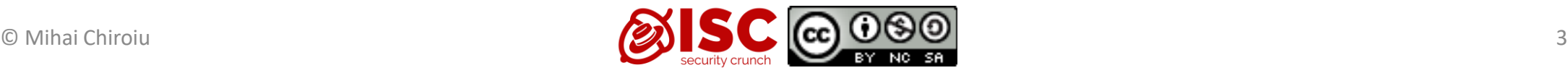

## OS principles

- hardware abstraction
- resource management: accounting, scheduling, and synchronisation
- storage and communication services: file systems, network, interprocess communication (IPC)
- libraries of common functions: libc
- management of user interaction and interface
- More here: http://ocw.cs.pub.ro/courses/so

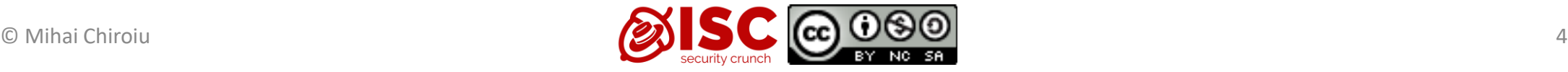

#### Top 50 Products By Total Number Of "Distinct" Vulnerabilities

Go to year: 1999 2000 2001 2002 2003 2004 2005 2006 2007 2008 2009 2010 2011 2012 2013 2014 2015 2016 2017 2018 2019 2020 2021 2022 All Time Leaders

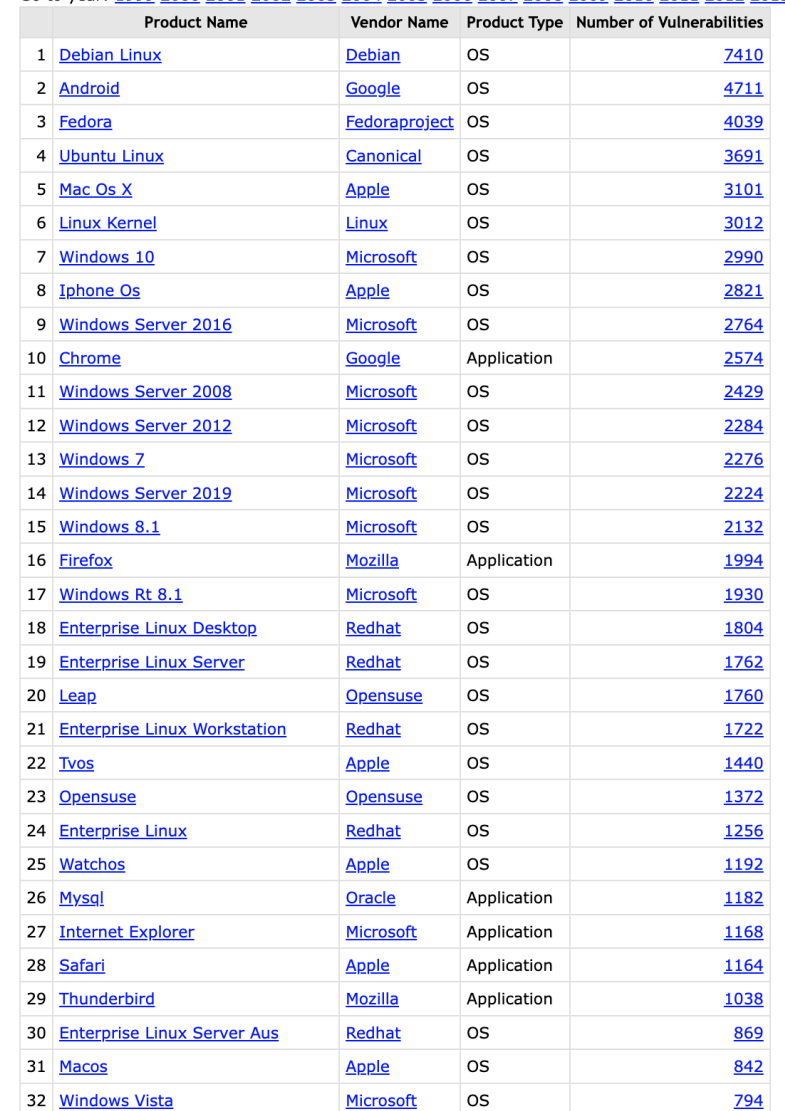

#### <https://www.cvedetails.com/top-50-products.php>

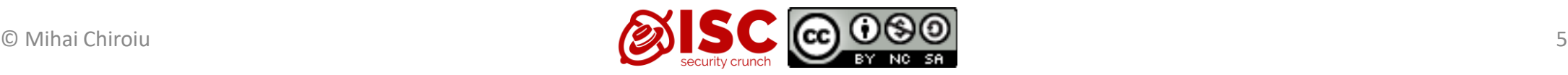

Stats (all time)

## What should the OS protect?

- Itself (from users)
- Processes (both services and user's application)
- Files access
- Communication (both IPC and network)

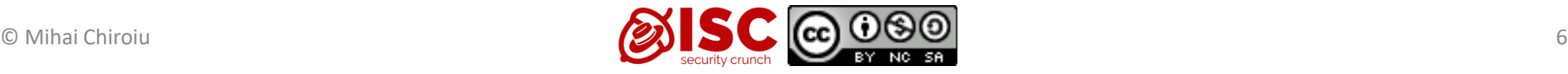

#### First, authentication

- Most common technique are passwords (i.e., something you know)
	- Stored as hashes typically using a random *salt*
- Tokens (i.e., something you have)
	- Using HSM
	- Often combined with a PIN
- Biometrics (i.e., something you are)
	- Fingerprints, iris scans, etc.
- We will assume that authentication is validated!

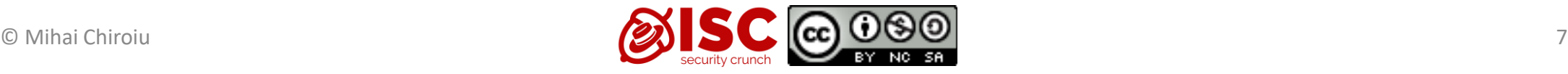

# Windows 10

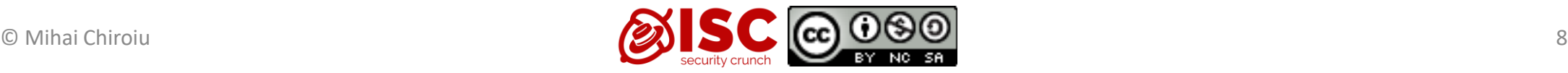

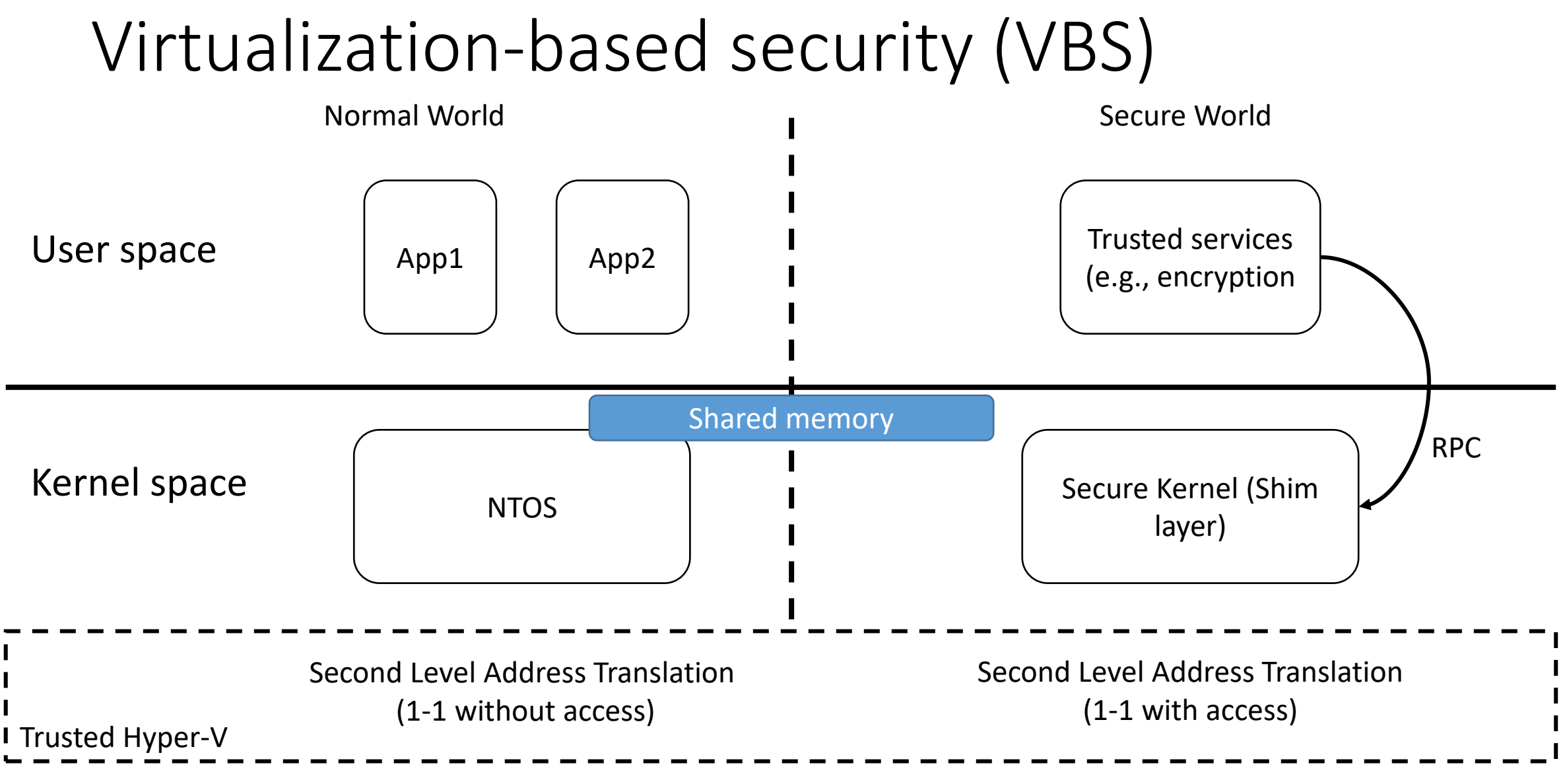

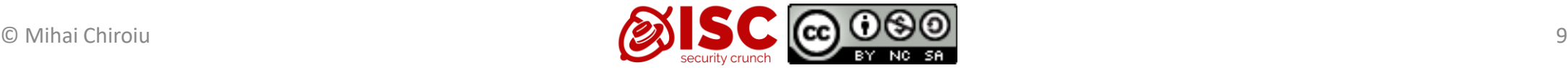

### VBS in the (private) cloud

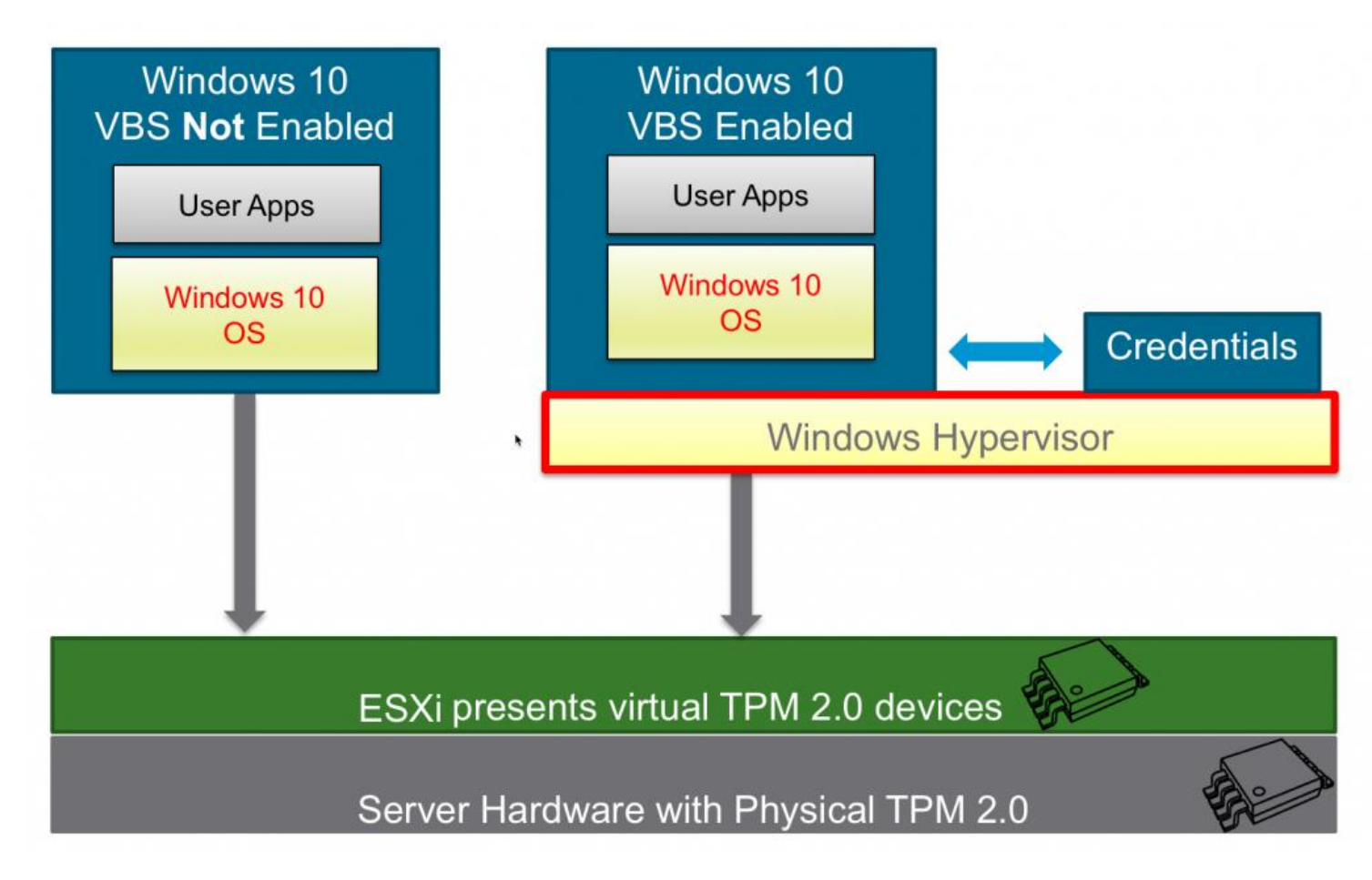

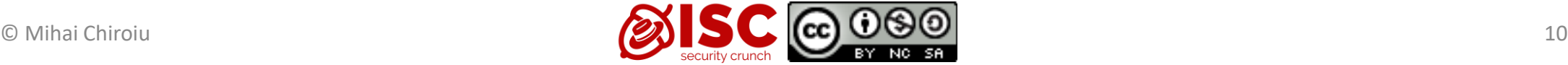

# Code Integrity

- Kernel Mode Code Integrity (KMCI)
	- Validate drivers' signature
- User Mode Code Integrity (UMCI)
	- Validate apps signature
- AppLocker
	- Policy for what applications can be executed

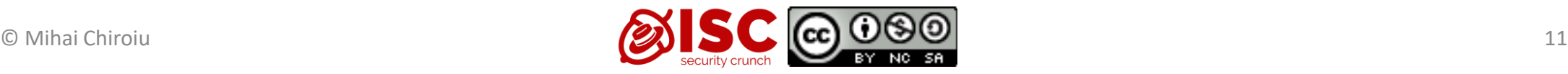

#### Protected Processes

- Windows 10 prevents untrusted processes from interacting or tampering with those that have been specially signed.
- Protected Processes defines levels of trust for processes.
- Less trusted processes are prevented from interacting with and therefore attacking more trusted processes.

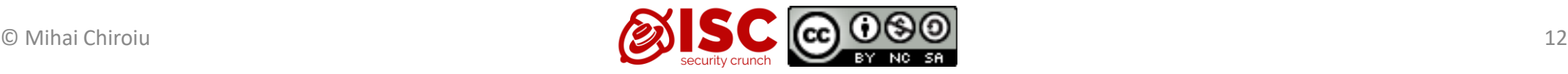

## Address Space Layout Randomization (ASLR)

- Present in most OSes
- Not a real solution

(part of a complex one) [1]

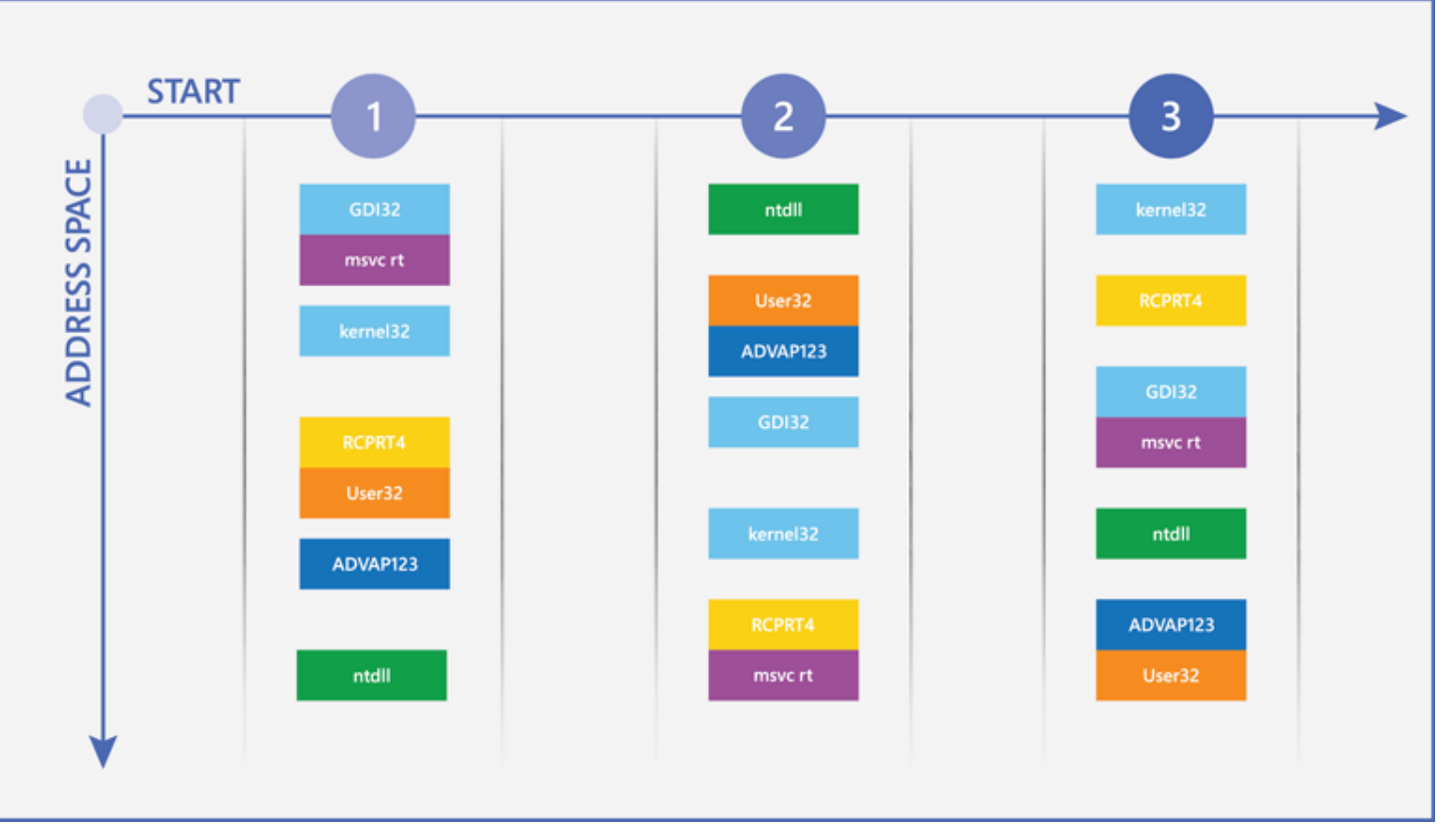

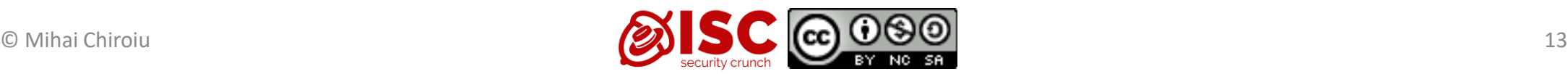

#### ASLR implementation

- On Windows, ASLR does not affect runtime performance, but it can slow down the initial loading of modules.
	- ASLR also randomizes heap and stack memory
- On Linux, ASLR imposes 26% [9]
- On Android, ASLR bases for all others and the bases remain constant across executions [10]
- On iOS, dyld shared cache (libraries) load address is randomized (at boot time) [11]
- ASLR cannot be force-enabled for applications on Linux (they must be compiled with PIE), as EMET can do on Windows.

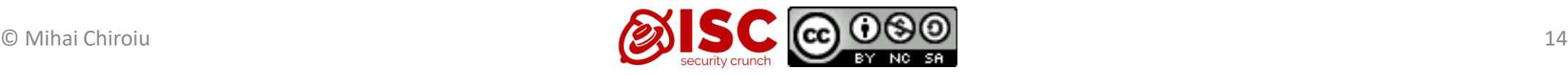

## Data Execution Prevention (DEP)

- DEP uses the No eXecute bit on modern CPUs
- Available on all major Oses
- Not real use if you can access mprotect/VirtualProtect/etc.

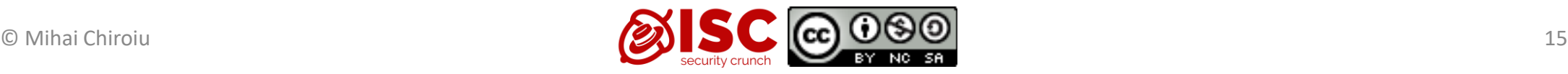

# TrueCrypt - Full-disk encryption (3rd party)

- Password used to encrypt/decrypt when mounting the partition.
- Supports plausible deniability
	- can be configured to hide even the existence of encrypted data.
	- Unused space on an encrypted partition is initialized with random data, encrypted volume is indistinguishable from such random data.

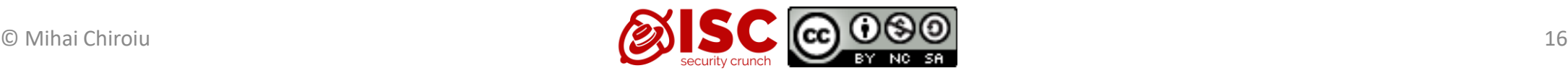

## BitLocker – Full-disk encryption

- Encrypting entire hard drives
- Support for Self-Encrypting Drives (SED) for offloading encryption
- Uses Trusted Platform Module (TPM) v1.2 to validate pre-OS components

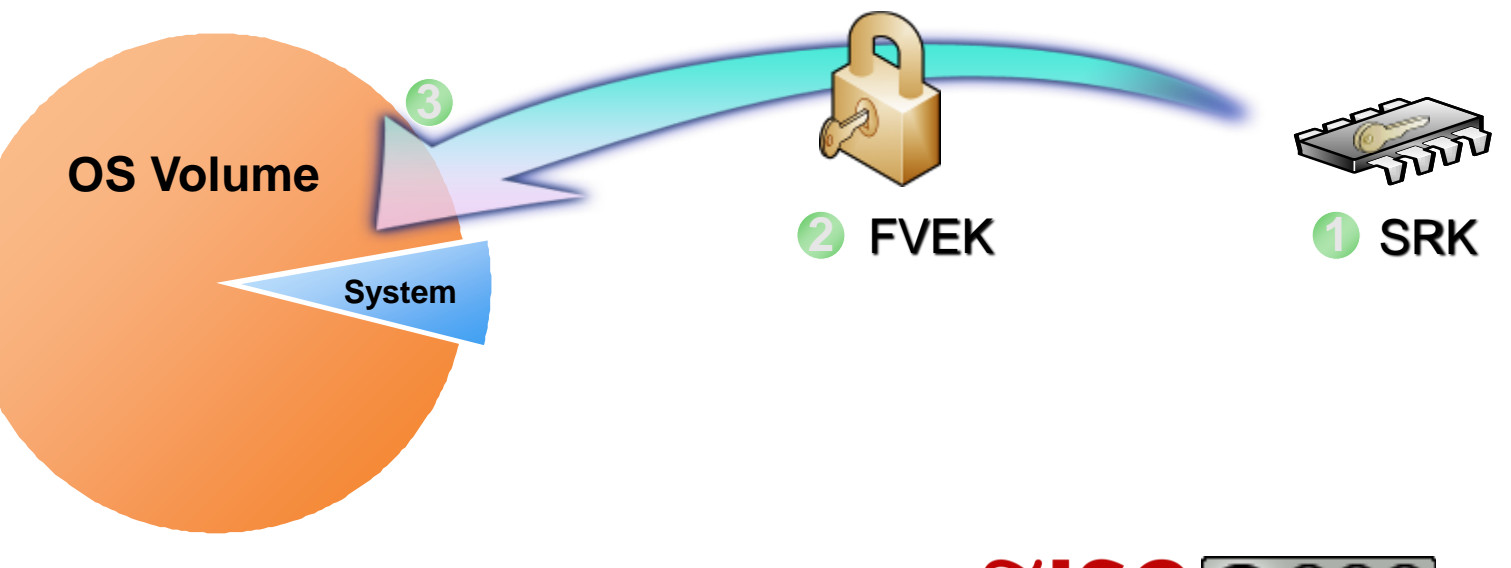

*Where's the Encryption Key?*

- 1. SRK (Storage Root Key) contained in TPM
- 2. SRK encrypts FVEK (Full Volume Encryption Key) protected by TPM/PIN/USB Storage Device
- 3. FVEK stored (encrypted by SRK) on hard drive in the OS Volume

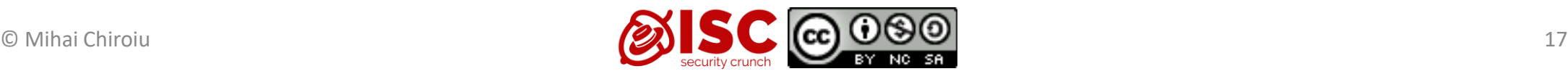

#### File permissions

- Stored as an ACE in a discretionary access control list (DACL) that is part of the object's security descriptor.
- Permissions can also be explicitly denied.
- Inherited permissions are those that are propagated to a child object from a parent object.

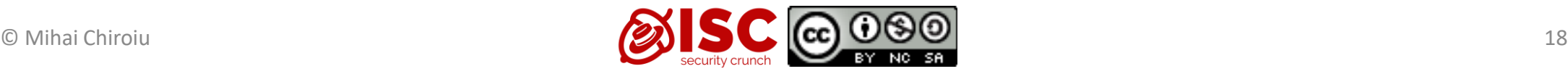

#### Network access

• Per application firewall

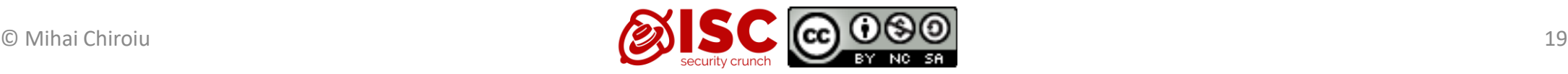

## Microsoft Bounty Programs

- Online Services Bug Bounty (Microsoft Azure services additions: 22nd April 2015)
	- \$500 USD up to \$15,000 USD.
- Mitigation Bypass Bounty (Windows 10)
	- up to \$100,000 USD
- Bounty for Defense (Windows 10)
	- up to \$100,000 USD
- <https://technet.microsoft.com/en-US/security/dn425036>

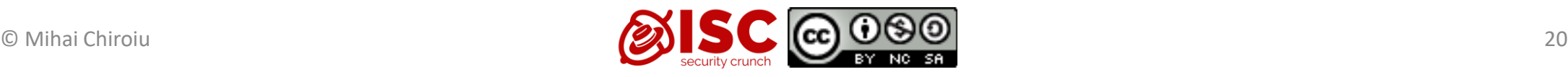

# Linux

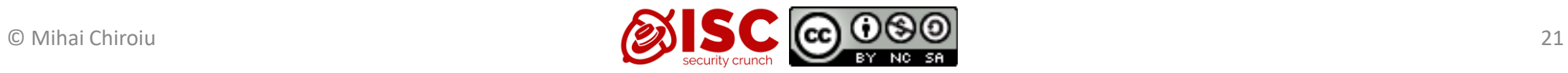

#### Linux - *setuid*

- Sometimes we want to specify that a file can only be modified by a certain program.
- Thus, we want to control access on a per-program, rather than a peruser basis.
- We can achieve this by creating a new user, representing the role of a modifier for these files.
- Mark the program, as *setuid* to this user.
- This means, no matter who started the program, it will run under the user id of this new user.

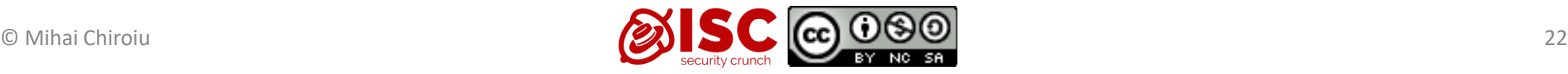

## LUKS – Full-disk encryption [3]

- A master key is generated by the system (used to encrypt/decrypt data on disk)
- Protected using the user's password
- Several master keys are stored, one for each user

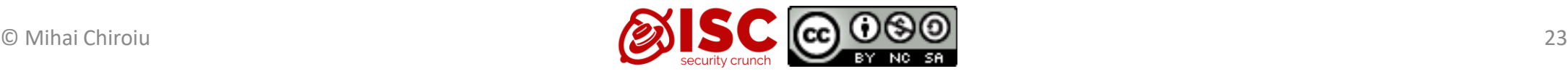

# Linux Security Modules (2002) [6]

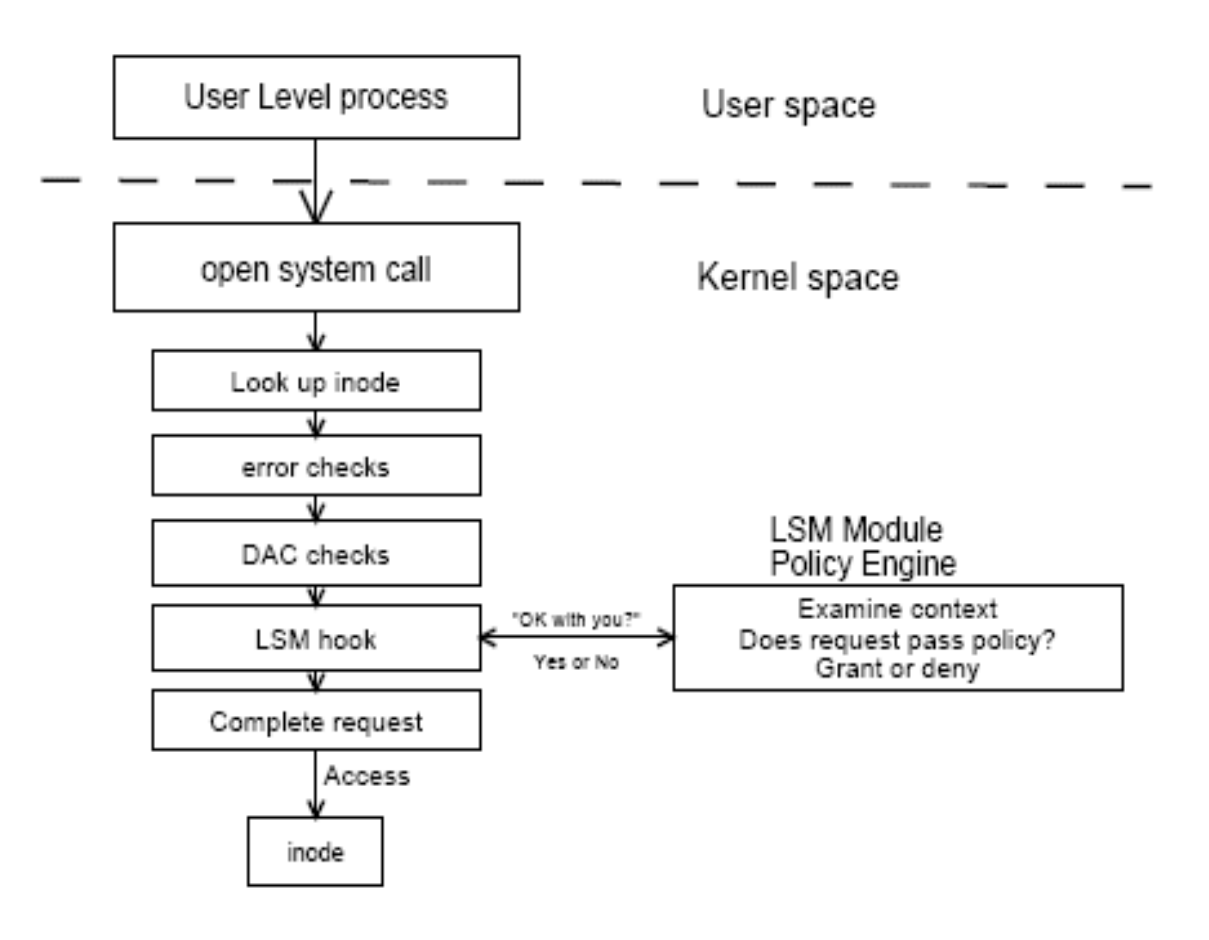

- IPC Hooks
- Filesystem Hooks
- Network Hooks

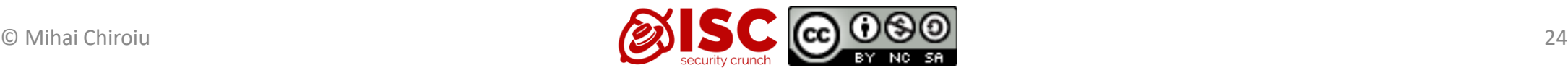

#### **SELinux**

- Mandatory Access Control system for Linux
- Implement Flask architecture [7]
- A process (a daemon or a running program) is called a *subject*.
- A role defines which users can access that process.
- An *object* in SELinux is anything that can be acted upon
- A file's context is called its *type* in SELinux lingo
- Labels are in the format user:role:type:level (level is optional)

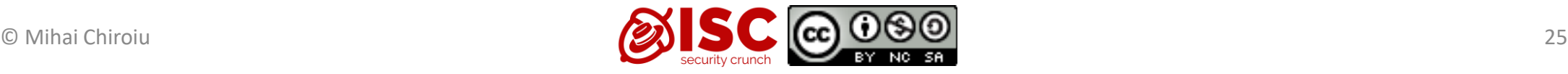

#### **SELinux**

- An SELinux policy defines user access to roles, role access to domains, and domain access to types.
- Possible modes are Enforcing, Permissive, or Disabled
- -rw-r--r--. root root unconfined u:object r:httpd sys content t:s0 /var/www/html/index.html
- system u:system r:httpd t:s0 7126 ? 00:00:00 httpd
- sesearch --allow --source httpd t --target httpd sys content  $t$  --class file
	- allow httpd t httpd sys content t : file { ioctl read getattr lock open  $^{-}$ ;

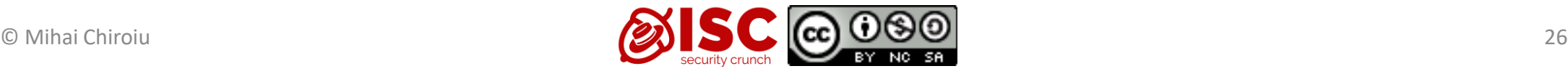

#### Apparmor

- Mandatory Access Control (MAC)
- Per path profile
- Enforcement and complain mode

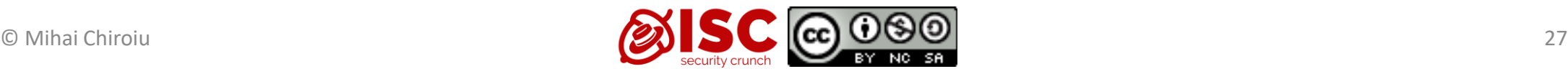

#### Apparmor

```
From /etc/apparmor.d/usr.sbin.tcpdump on Ubuntu 9.04:
/usr/sbin/tcpdump {
  #include <abstractions/user-tmp>
  capability setuid,
  network raw,
  network packet,
  @{PROC}/bus/usb/ r,
  @{PROC}/bus/usb/** r,
```

```
audit deny @{HOME}/bin/ rw,
audit deny @{HOME}/bin/** mrwkl,
@{HOME}/ r,
/usr/sbin/tcpdump r,
```
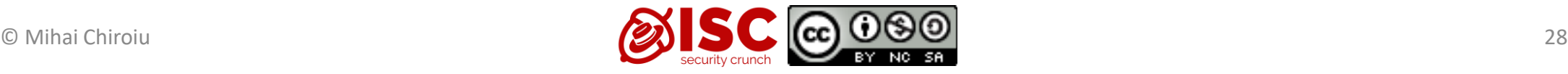

**}**

# Android

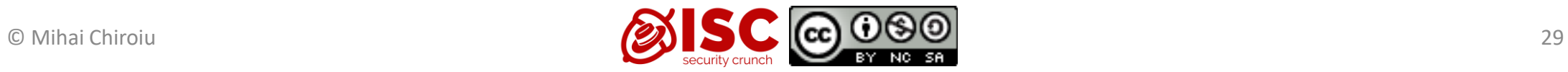

#### Android Architecture

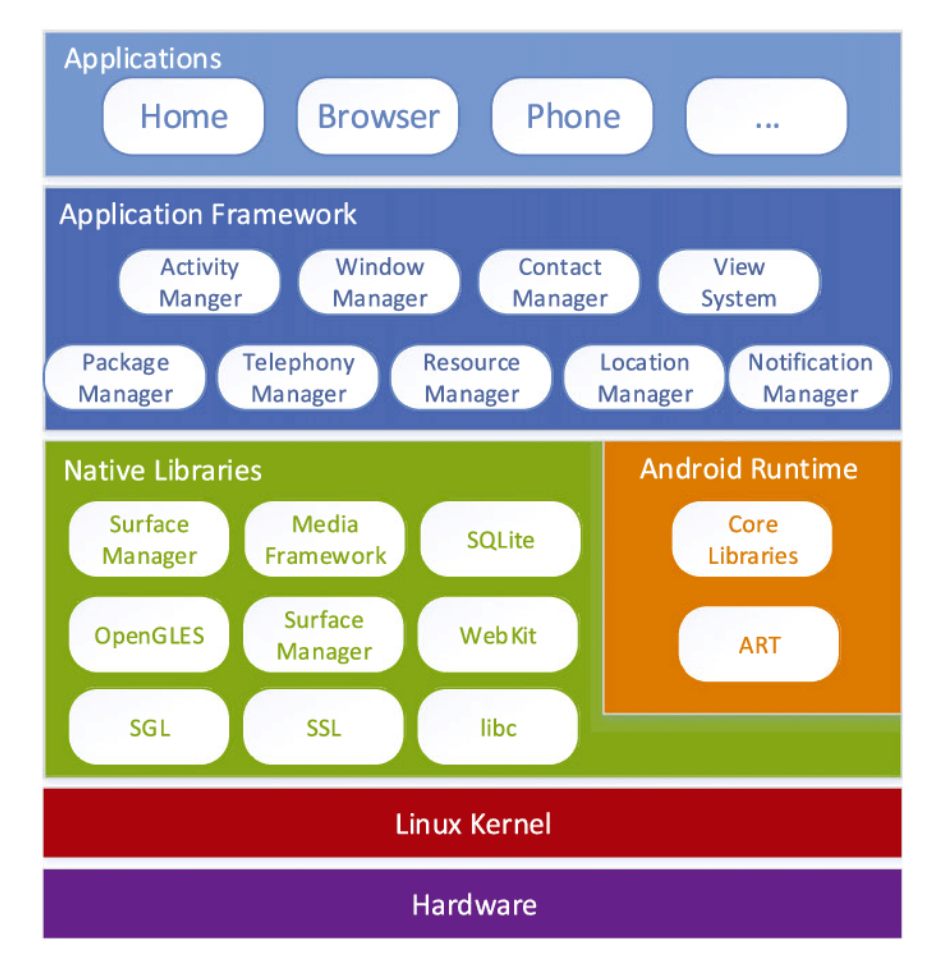

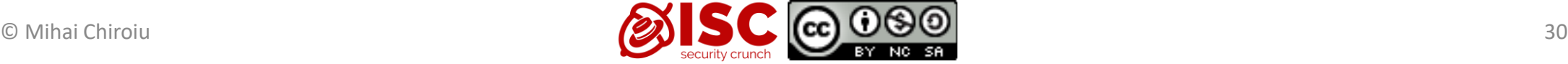

# Package (APK) integrity

- Components of applications
	- Activity: User interface
	- Service: Background service
	- Content Provider: SQL-like database
	- Broadcast receiver: Mailbox for broadcasted messages
- META-INF contains the application certificate and package manifest
- Certified by developer
- Used for: application upgrade; application modularity (two apps from same developer can collude);

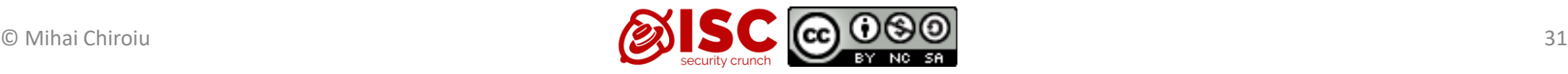

### Android Security Basics

- Applications, by default, have no permissions
- Applications statically declare the permissions they require
	- Android system prompts the user for consent at the time the application is installed
	- No mechanism for granting permissions dynamically (at run-time)
	- In AndroidManifest.xml, add one or more [<uses-permission>](http://developer.android.com/reference/android/R.styleable.html#AndroidManifestUsesPermission) tags
	- e.g., <uses-permission android:name= "android.permission.RECEIVE\_SMS" />

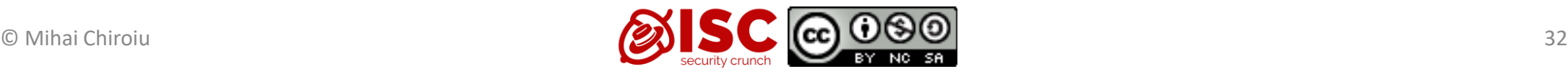

#### Android Sandbox

- Each application is isolated in its own sandbox
	- Applications can access only its own resources
	- Access to sensitive resources depends on the application's rights
- Enforced by underlying Linux Kernel (SELinux) and middleware
- Each App is assigned a unique UserID during installation and runs in separate process

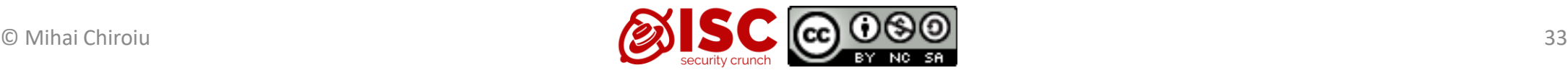

#### Android Sandbox

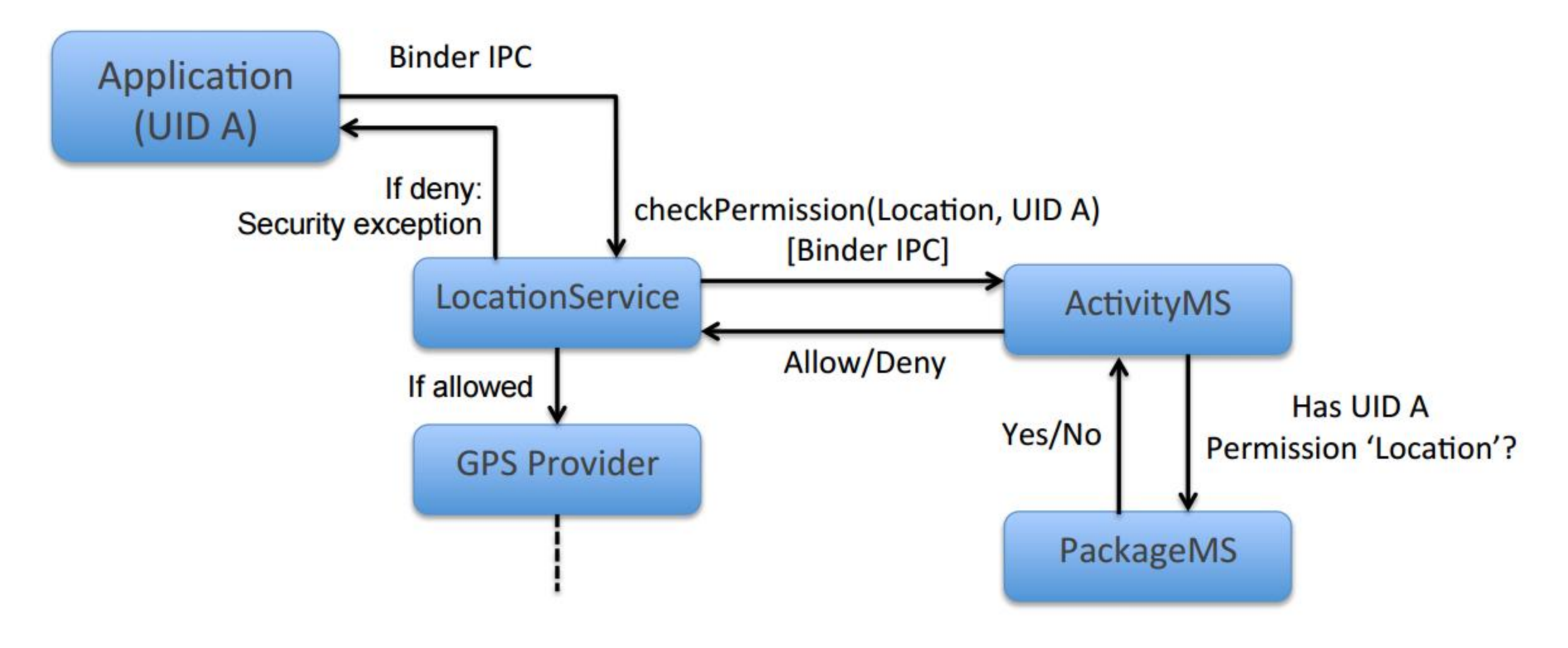

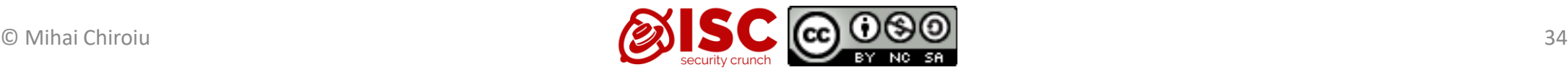

#### Android Sandbox

- App UID must be member of a Linux group to have access to sockets, etc.
- UID of an app with corresponding permission is added to group during install
- Kernel access errors translated into Java security exceptions by core libraries

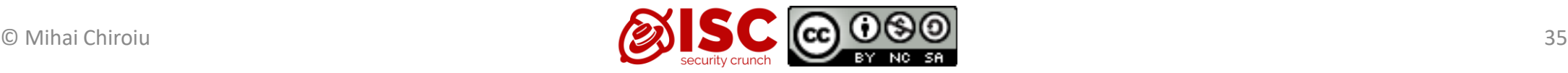

#### Isolated Processes

- Security-aware application developer can declare in application manifest that a Service component should be executed as an isolated process
	- Component executed on separate process with UID nobody
	- Nobody is a UID with no privileges
		- All permission checks will return deny
		- No file system access
	- only communication with it is through the Service API
- Allows compartmentalization of the app

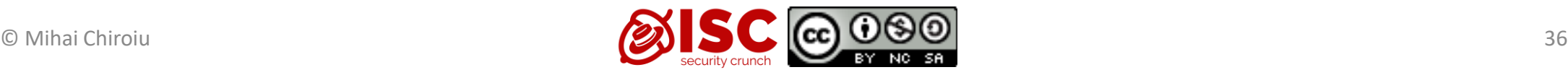

# iOS

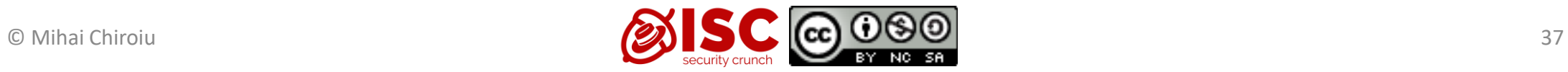

#### iOS Architecture

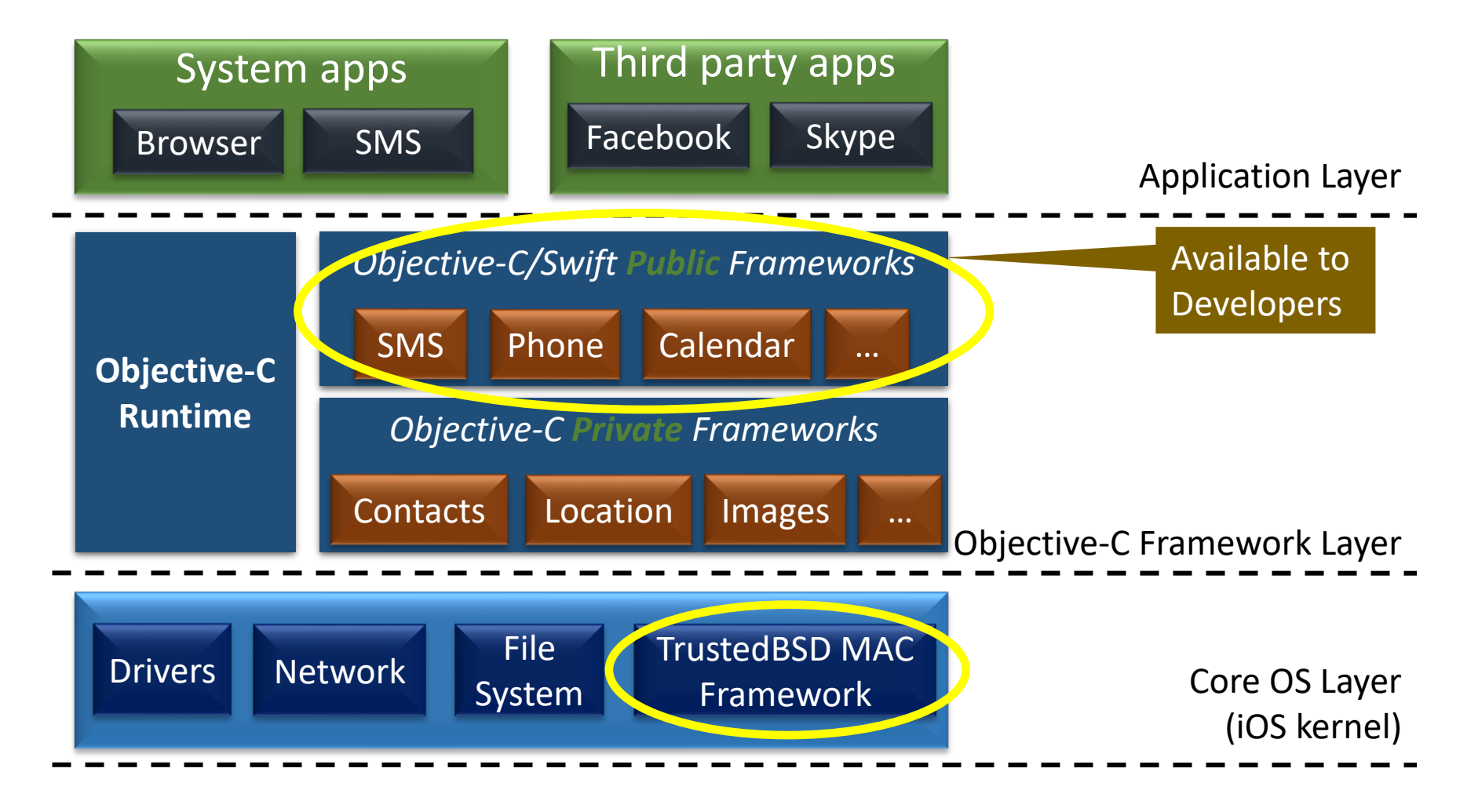

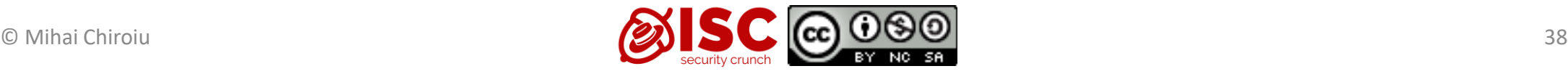

### iOS Protection Mechanisms

- Encrypted file system
- Applications signing
- Vetting processs (app reviewing)
	- 700 1000 apps are submitted each day [Apple]
- Address Space Layout Randomization (ASLR)
- Non-executable memory security model (with code signing on memory pages)

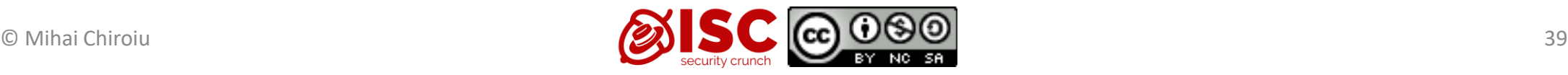

## Sandboxing

- Enforcement at the Objective-C runtime layer
	- That could be bypassed
- Enforcement by the TrustedBSD kernel module
	- Based on a generic profile that forces application containment (for IPC and files)
- Custom rules added by users are allowed

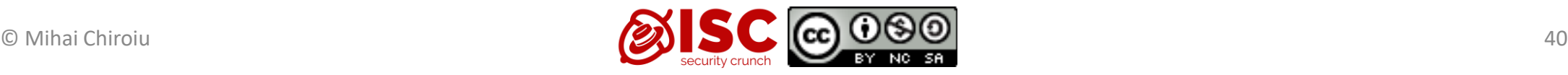

#### Apple Pay and Google Pay Security

**D**ByteByteGo.com

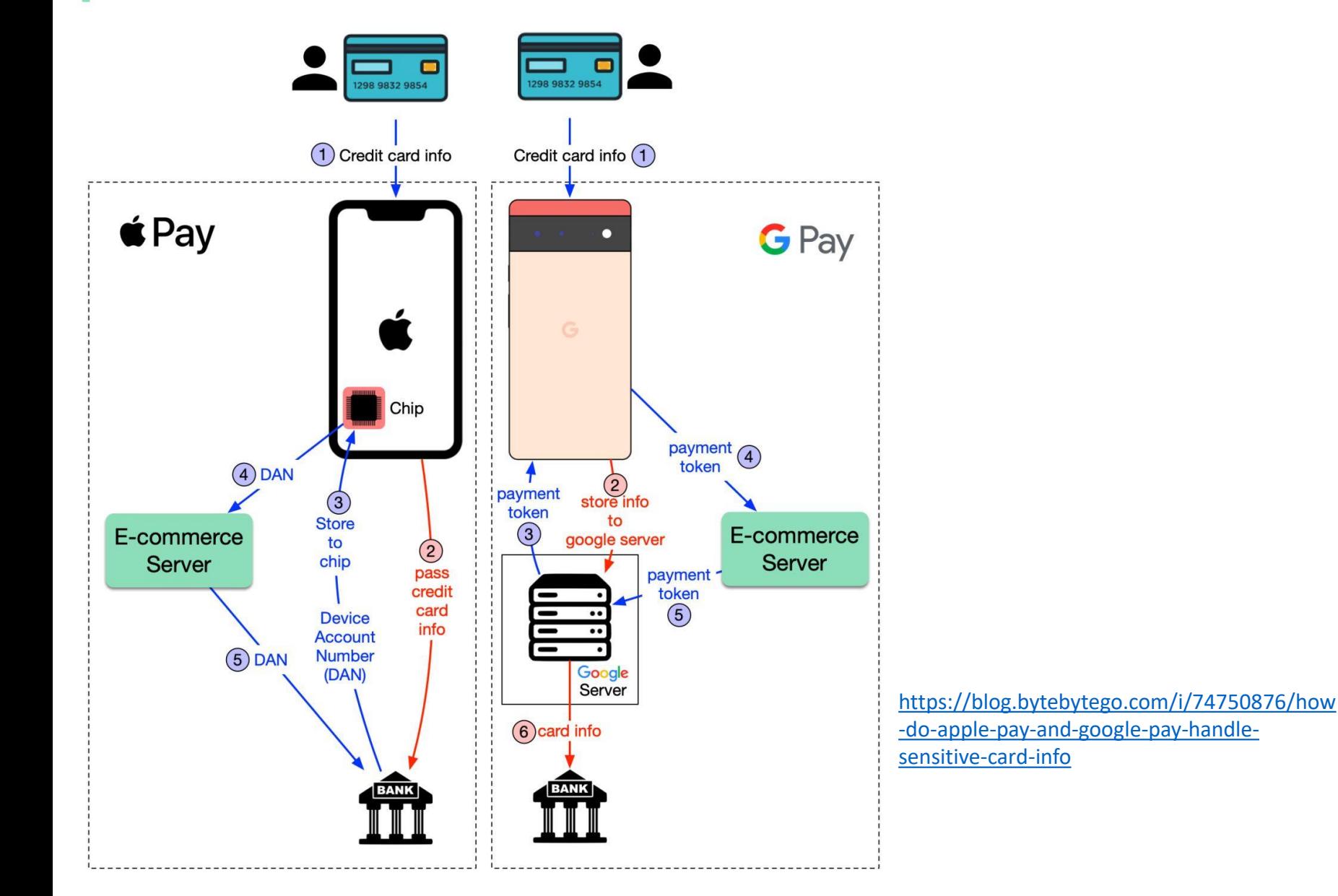

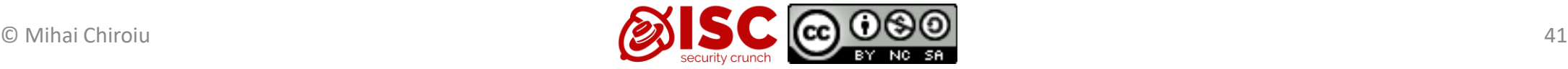

# Hypervisor security

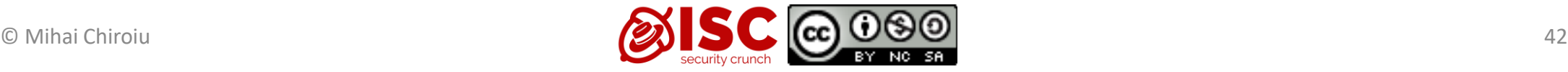

### Security possibilities

- VM introspection
- Dom0 dissagregation
	- Driver domains
- Xen Security Module (same as LSM)
	- Restricts hypercalls to those needed by a particular guest

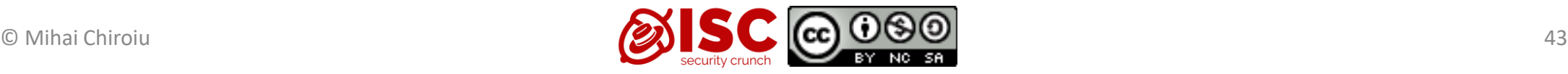

# Formally verified security kernel

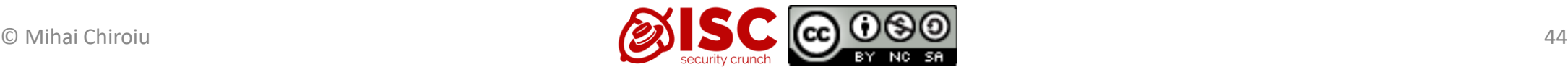

## seL4 [4]

- Based on a minimal L4 kernel (drivers are outside kernel, usermode processes)
- A refinement proof establishes a correspondence between a highlevel (abstract) and a low-level (concrete, or refined) representation of a system.

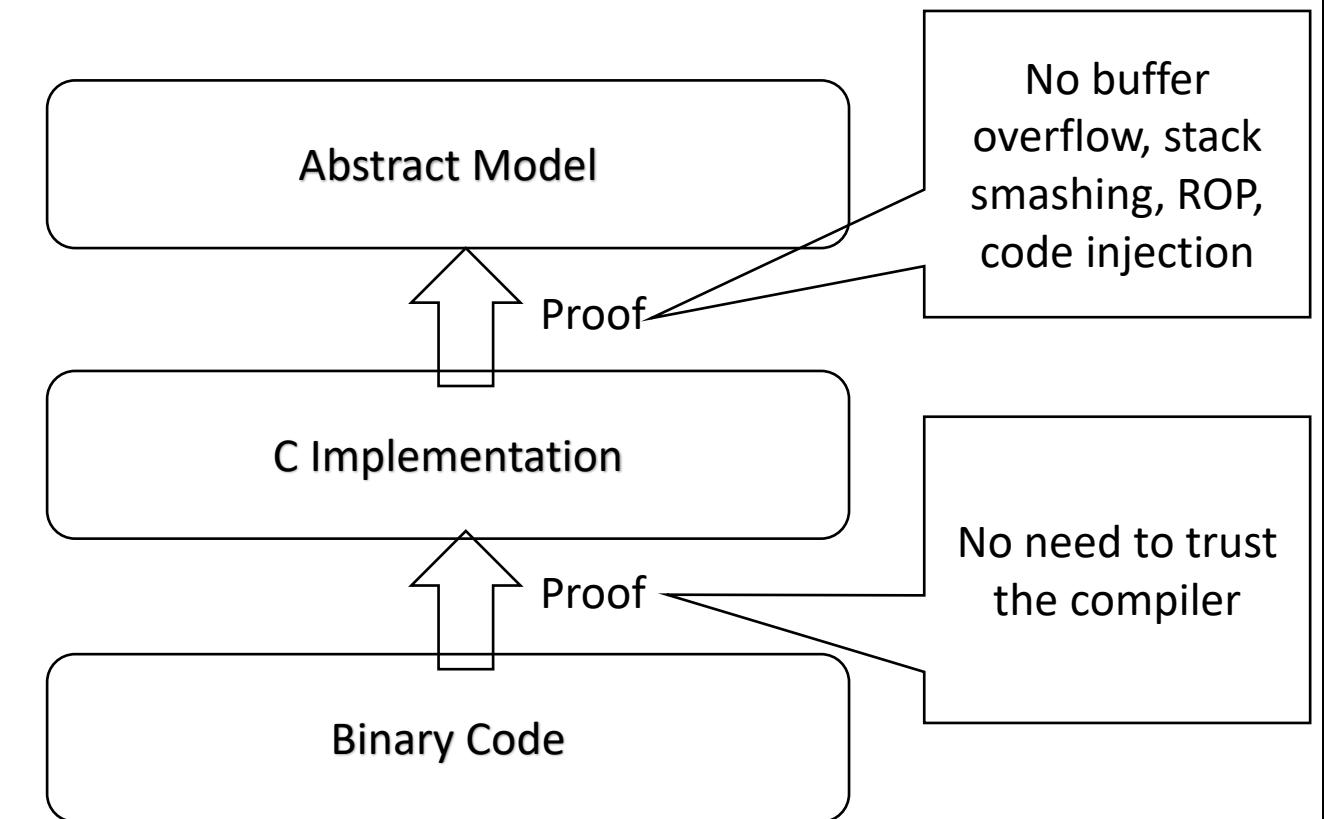

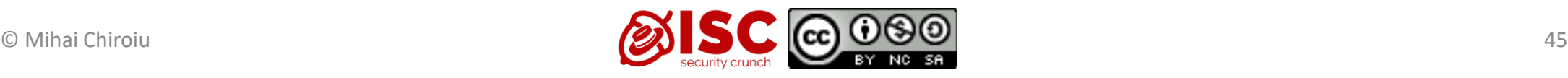

#### References

- [1] [https://www.trust.informatik.tu](https://www.trust.informatik.tu-darmstadt.de/fileadmin/user_upload/Group_TRUST/PubsPDF/jit-rop.pdf)[darmstadt.de/fileadmin/user\\_upload/Group\\_TRUST/PubsPDF/jit](https://www.trust.informatik.tu-darmstadt.de/fileadmin/user_upload/Group_TRUST/PubsPDF/jit-rop.pdf)[rop.pdf](https://www.trust.informatik.tu-darmstadt.de/fileadmin/user_upload/Group_TRUST/PubsPDF/jit-rop.pdf)
- [2] [https://technet.microsoft.com/en](https://technet.microsoft.com/en-us/library/mt601297(v=vs.85).aspx)[us/library/mt601297\(v=vs.85\).aspx](https://technet.microsoft.com/en-us/library/mt601297(v=vs.85).aspx)
- [3] [https://gitlab.com/cryptsetup/cryptsetup/wikis/LUKS](https://gitlab.com/cryptsetup/cryptsetup/wikis/LUKS-standard/on-disk-format.pdf)[standard/on-disk-format.pdf](https://gitlab.com/cryptsetup/cryptsetup/wikis/LUKS-standard/on-disk-format.pdf)
- [4] [http://web1.cs.columbia.edu/~junfeng/09fa](http://web1.cs.columbia.edu/~junfeng/09fa-e6998/papers/sel4.pdf)[e6998/papers/sel4.pdf](http://web1.cs.columbia.edu/~junfeng/09fa-e6998/papers/sel4.pdf)

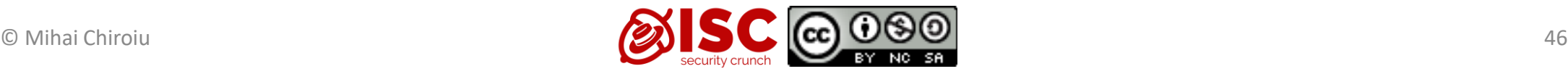

#### References

- [5] <https://opensource.com/business/13/11/selinux-policy-guide>
- [6] [https://www.usenix.org/legacy/event/sec02/full\\_papers/wright/wrig](https://www.usenix.org/legacy/event/sec02/full_papers/wright/wright.pdf) [ht.pdf](https://www.usenix.org/legacy/event/sec02/full_papers/wright/wright.pdf)
- [7] https://www.nsa.gov/research/ files/publications/flask.pdf
- [8] <http://css.csail.mit.edu/6.858/2012/readings/android.pdf>
- [9] <http://nebelwelt.net/publications/files/12TRpie.pdf>

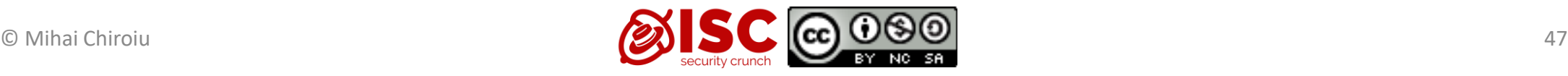

#### References

- [10] <https://copperhead.co/blog/2015/05/11/aslr-android-zygote>
- [11] http://antid0te.com/CSW2012 StefanEsser iOS5 An Exploitation Ni [ghtmare\\_FINAL.pdf](http://antid0te.com/CSW2012_StefanEsser_iOS5_An_Exploitation_Nightmare_FINAL.pdf)
- [12] https://doi.org/10.1002/cpe.4180

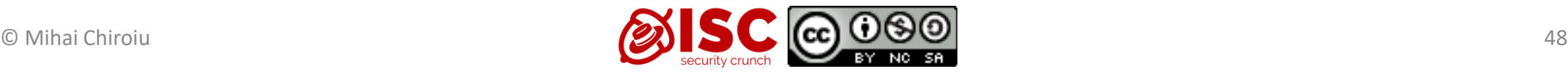